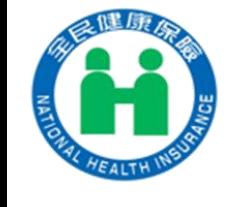

### **居家自行快篩陽性--健保卡通報上傳作業**

附件**2**

### **★居家自行快篩陽性經醫師判定為確診個案,由健保卡資料上傳作業通報時**

**應獨立一筆通報資料上傳(不與其他就醫資料合併上傳)**

**不登錄健保卡(不寫卡)**

★**格式重點如下:**

**A00資料型態:1-健保就醫資料**

**A01資料格式限2.異常上傳**

**A17就醫日期時間:1110512165423-醫師判讀(看診)日期時間**

**★注意:不可與其它需上傳就醫資料一模一樣**

**A18就醫序號限CV19-健保身分或FORE-無健保身分**

**A19補卡註記限2-補卡**

**A23就醫類別限CA**

**A54實際就醫(調劑或檢查)日期:居家自行快篩陽性:民眾家用快篩上書寫之採檢日期**

**A72醫令類別限G、A73診療項目代號限**「**HSTP-COVID19**」-**居家自行快篩陽性 (111.5.12起)**

★**此為通報資料,每筆僅限一筆MB2資料,不可併其他診療項目代號**

**A75用法(必填):民眾聯絡電話(手機或市話)**

# **居家自行快篩陽性--健保卡通報上傳作業XML範例**

**範例:111年5月12日上午10時民眾居家自行快篩陽性; 醫師111年5月12日16時54分23秒判讀確認**

#### **健保卡資料XML**

<?xml version="1.0" encoding="Big5" ?> <RECS>  $<$ REC $>$ <MSH> <A00>**1**</A00> 資料型態 <A01>**2**</A01> 資料格式**(限2.異常上傳)** </MSH>  $$  $<$ MB1 $>$ <A12>A223456789</A12> 身分證號 <A13>041\*\*\*\*</A13> 出生日期 <A14>3501200000</A14> 醫院代號 <A15>A123456\*\*\*</A15> 醫事人員 <A17>**1110512165423**</A17> 就診日期時間 <A18>**CV19**</A18> **就醫序號** <A19>**2**</A19> 補卡註記**(限2-補卡)** <A23>**CA**</A23> 就醫類別 <A54>**1110512**</A54>**民眾居家自行快篩陽性日期**  $<$ /MB1 $>$  $$\langle MB2>$ <A71>**1110512165423**</A71>就診日期時間 <A72>**G**</A72> 醫令類別 <A73>**HSTP-COVID19**</A73> 診療項目代碼 <A75> 0912345\*\*\*</A75>  $<$ /MB2 $>$  $\langle$ /MB $\rangle$  $\langle$ /REC $>$ </RECS>

#### **★**資料錯誤需更正時,應先刪除,再傳一筆正確資料。

#### **刪除-健保卡資料XML**

- <?xml version="1.0" encoding="Big5" ?>  $<$ RECS $>$  $<$ REC $>$ <MSH> <A00>**1**</A00> 資料型態 <A01>**2**</A01> 資料格式**(限2.異常上傳)** </MSH>
- $$

### $<$ MB1 $>$

<A12>A223456789</A12> 身分證號

- <A13>041\*\*\*\*</A13> 出生日期 <A14>3501200000</A14> 醫院代號
- <A15>A123456\*\*\*</A15> 醫事人員
- <A17>**1110512165600**</A17>**就診日期時間(A17不可與原錯誤資料的A17一致)**
- <A18>**CV19**</A18> **就醫序號**
- <A19>**1**</A19> 補卡註記
- <A23>**ZB**</A23> 就醫類別
- <A25>**5423</A25>(請填原錯誤資料之A17後四碼)**

#### $\langle /MB1 \rangle$

 $\langle$ /MB $\rangle$ 

- $\langle$ /REC $>$
- </RECS>

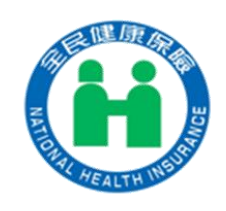

# **A75用法(必填) -民眾聯絡電話(手機或市話)**

- **1. A75(**用法**)**欄位長度**=18**
- **2.** 其內容組成僅限半形之「數字」、「**#**」及「**+**」

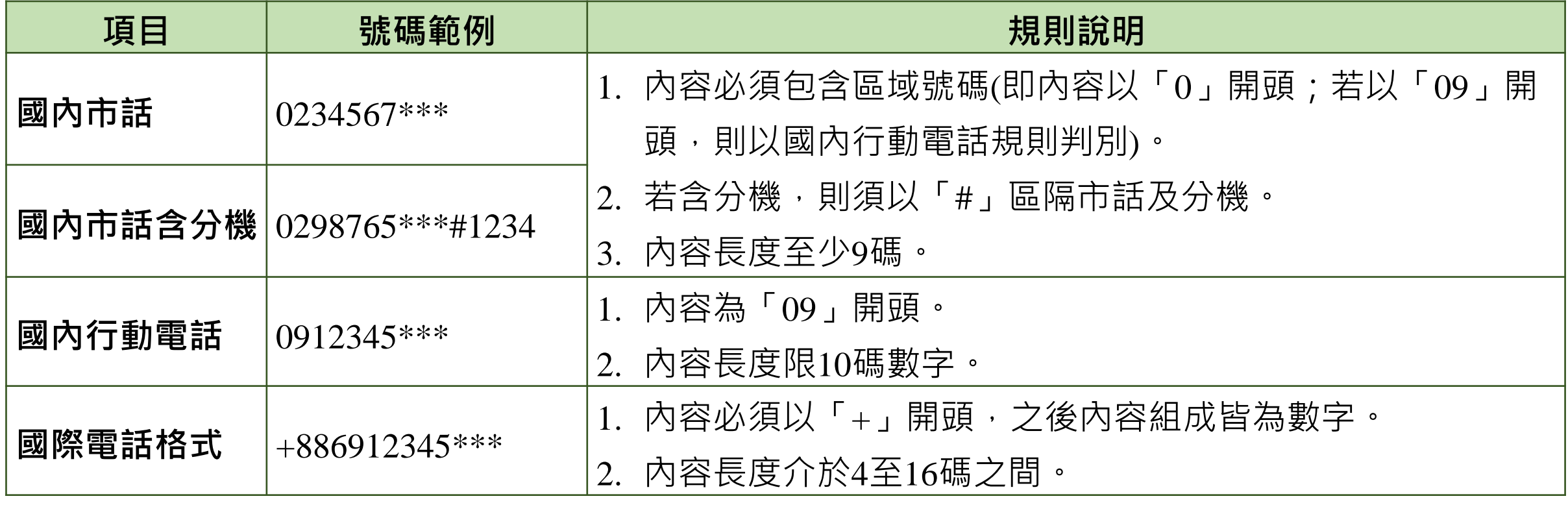